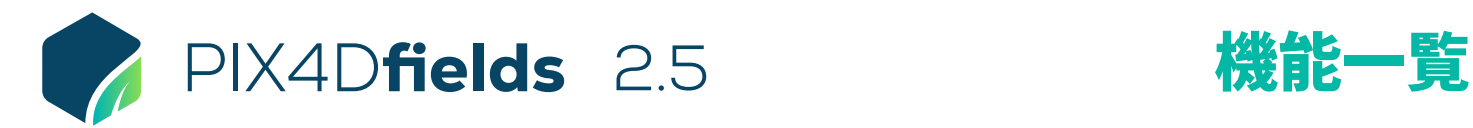

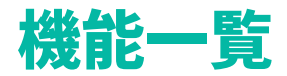

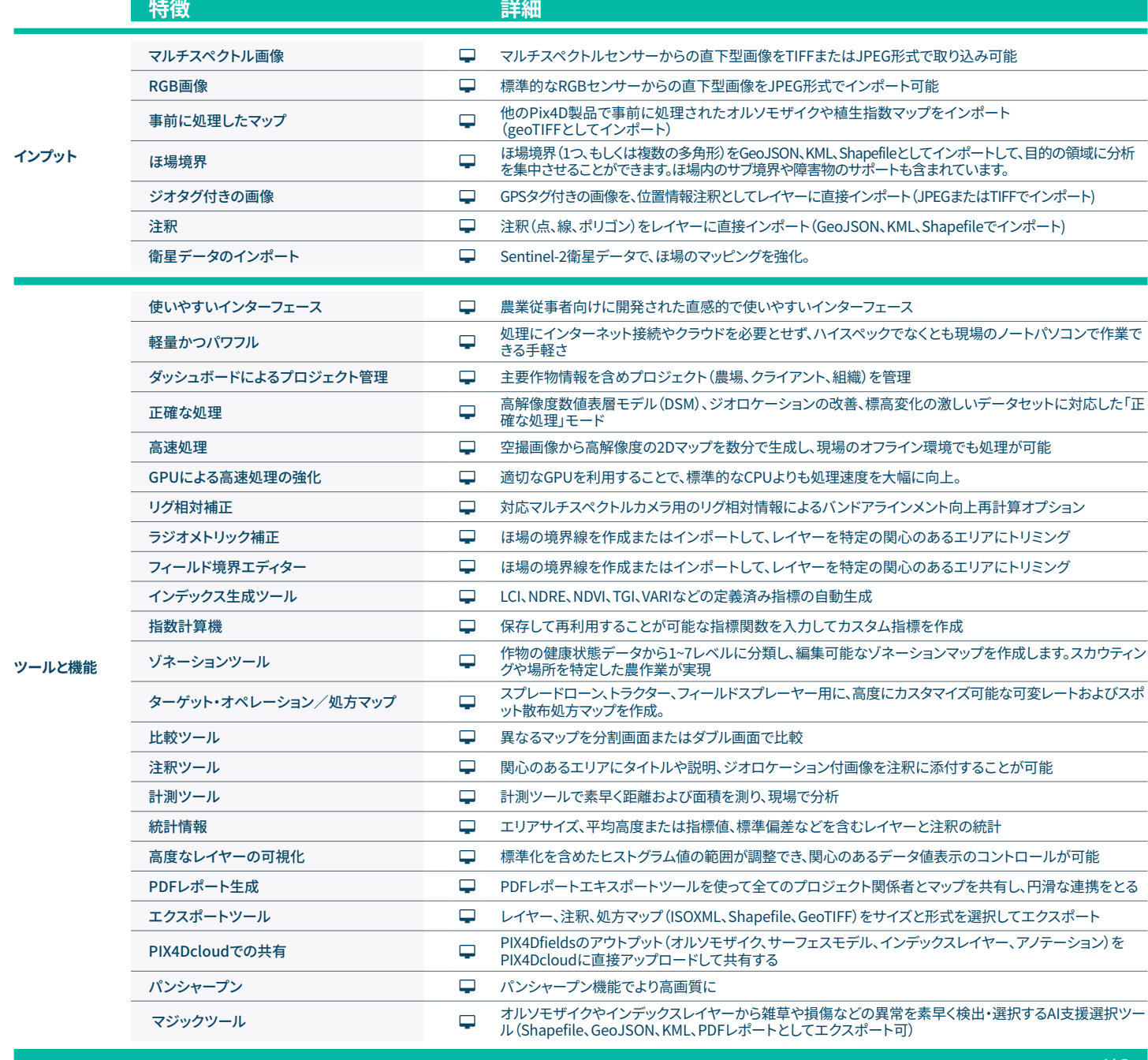

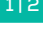

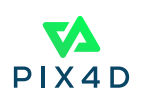

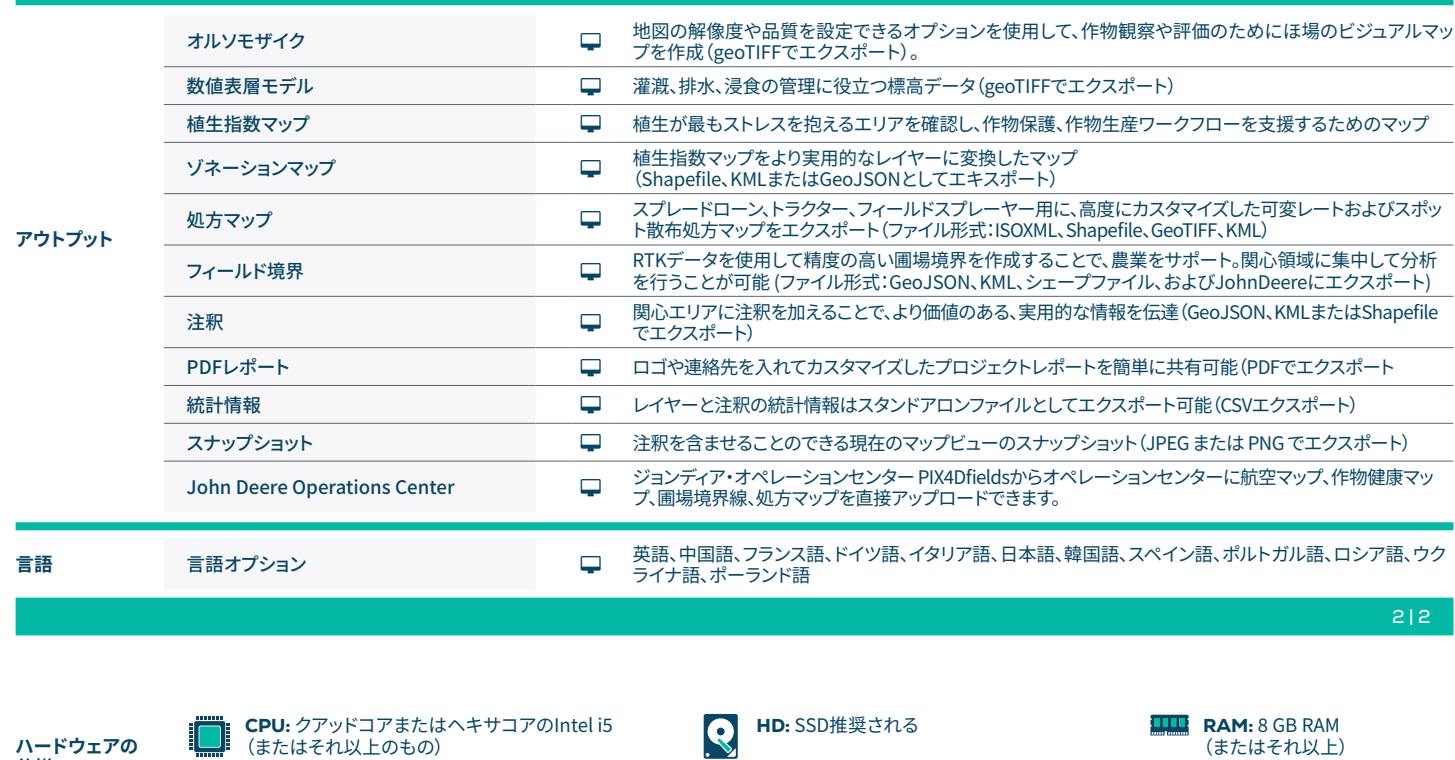

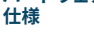

(またはそれ以上のもの)

GPU: 2GB RAMの内蔵または専用GPU(推 奨:6GB RAMのGeForce GTX GPU)

OS: Windows 11 / macOS Catalina (10.15)

(もしくはより新しいもの)

(またはそれ以上)

PIX4D